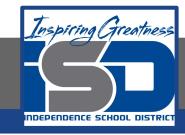

# **Computer Networking Virtual Learning**

# ITE-12.13 - Virtual Memory

**April 22, 2020** 

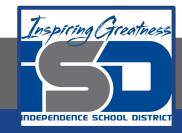

Lesson: 4/22/2020

#### **Objective/Learning Target:**

- Monitor system memory utilization in Task Manager
- Configure page file settings
- Move the paging file to a different hard disk
- Create multiple paging files
- Troubleshoot disk thrashing

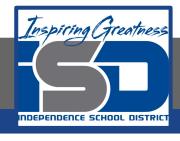

### **Focus Questions**

- What is the benefit of using virtual memory?
- How does virtual memory work? What is the purpose of swapping?
- What is the benefit of using a separate hard disk for the paging file?
- What condition causes disk thrashing? How can you reduce its effects?

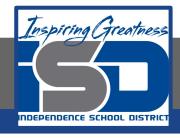

## **Learning Tasks**

- Navigate to TestOut.com & log on using your credentials
- Navigate to PC Pro Chapter 12 System Management, Section 13 -Virtual Memory
- Review Vocabulary words for 12.13 before starting into Section
- Read Fact Sheets located in sections 12.13.3
- Watch videos located in sections 12.13.1, 12.13.2
- Complete Lab Simulation located in section 12.13.4
- Answer/Review Practice Questions located in section 12.13.5

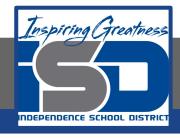

#### Time Breakdown

Videos = 15 Minutes
Fact Sheets = 5 minutes
Lab Simulation = 5 minutes
Practice Questions = 5 minutes
Total Time = 30 minutes

Reference: TestOut PC Pro Lesson Plan Document